## LOGICAL I/O PROCESSOR PROGRAMMING DETAIL TO PRODUCE SPECIAL FYA-PPLT SIGNAL SEQUENCE

(program controller as shown below)

- 1. FROM MAIN MENU PRESS '2' (PHASE CONTROL), THEN '1' (PHASE CONTROL FUNCTIONS). SCROLL TO THE BOTTOM OF THE MENU AND ENABLE ACT LOGIC COMMANDS 1, 2, 3, 4, 5, AND 6.
- 2. FROM MAIN MENU PRESS '6' (OUTPUTS), THEN '3' (LOGICAL I/O PROCESSOR).

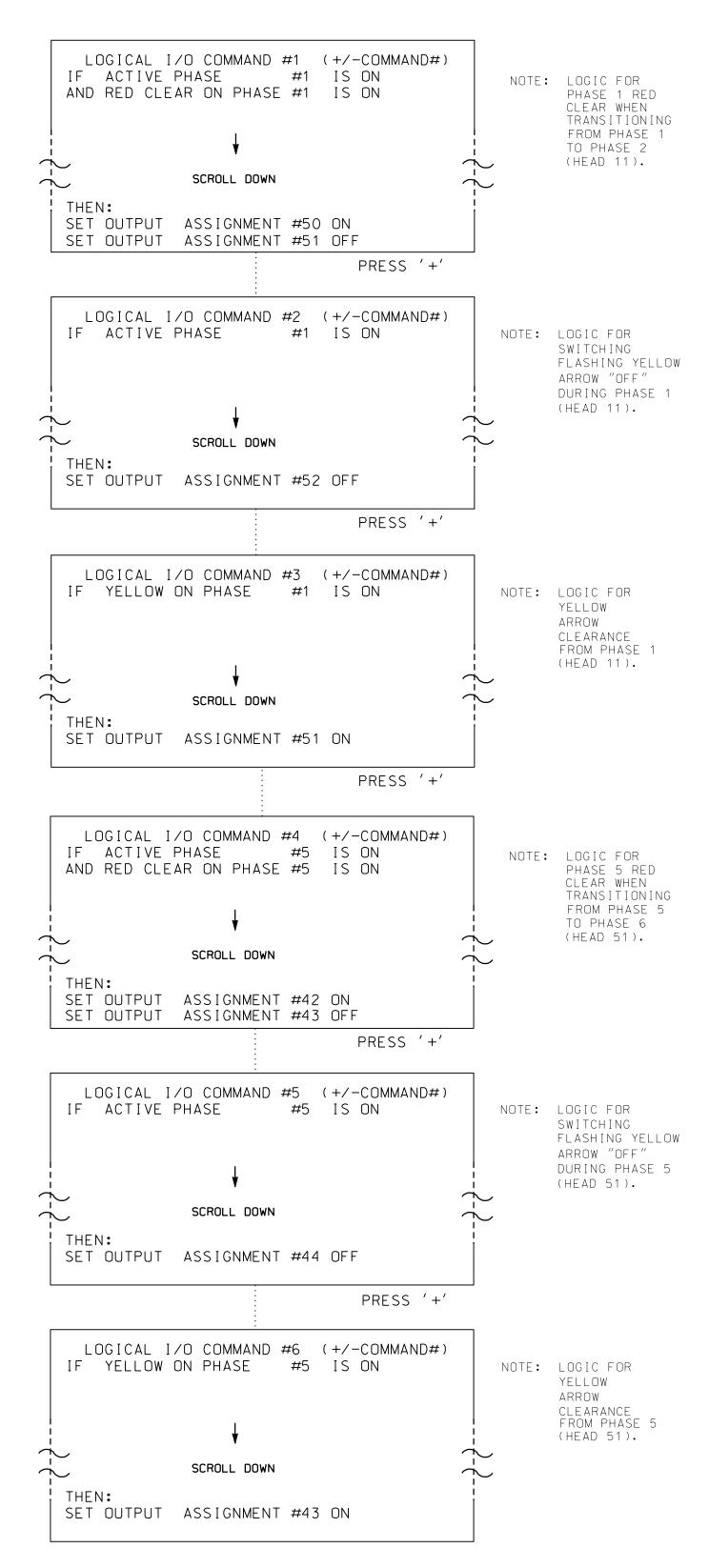

LOGIC I/O PROCESSOR PROGRAMMING COMPLETE

## OUTPUT REFERENCE SCHEDULE

USE TO INTERPRET LOGIC PROCESSOR

OUTPUT 42 = Overlap C Red OUTPUT 43 = Overlap C Yellow OUTPUT 44 = Overlap C Green OUTPUT 50 = Overlap A Red OUTPUT 51 = Overlap A Yellow OUTPUT 52 = Overlap A Green

## OVERLAP PROGRAMMING DETAIL

(program controller as shown below)

FROM MAIN MENU PRESS '8' (OVERLAPS), THEN '1' (VEHICLE OVERLAP SETTINGS).

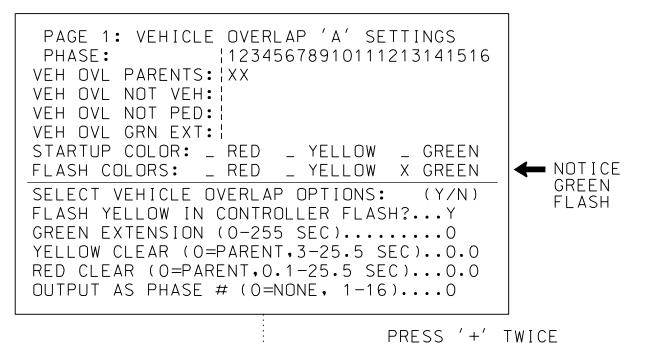

PAGE 1: VEHICLE OVERLAP 'C' SETTINGS PHASE: 12345678910111213141516 VEH OVL PARENTS: | XX VEH OVL NOT VEH: | VEH OVL NOT PED: | VEH OVL GRN EXT: | STARTUP COLOR: \_ RED \_ YELLOW \_ GREEN **←** NOTICE FLASH COLORS: \_ RED \_ YELLOW X GREEN SELECT VEHICLE OVERLAP OPTIONS: (Y/N) FLASH FLASH YELLOW IN CONTROLLER FLASH?...Y GREEN EXTENSION (0-255 SEC)...... YELLOW CLEAR (O=PARENT,3-25.5 SEC)..0.0 RED CLEAR (0=PARENT,0.1-25.5 SEC)...0.0 OUTPUT AS PHASE # (0=NONE, 1-16)....0

OVERLAP PROGRAMMING COMPLETE

THIS ELECTRICAL DETAIL IS FOR THE SIGNAL DESIGN: 04-0686 DESIGNED: June 2017 SEALED: 08/04/2017 REVISED: N/A

Electrical Detail - Sheet 2 of 2 - Signal Upgrade

DOCUMENT NOT CONSIDERED FINAL UNLESS ALL SIGNATURES COMPLETED SEAL

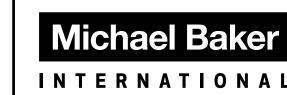

8000 Regency Parkway, Suite 600

Cary, North Carolina 27518 Phone: 919-463-5488 NC License No.: F-1084 MBAKERINTL.COM 750 N.Greenfield Pkwy, Garner, NC 27529

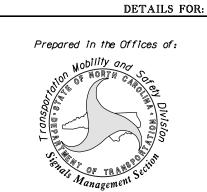

ELECTRICAL AND PROGRAMMING

## US 301 (Ward Boulevard) SR 1516 (Marlow Street)/ Fikewood Shopping Center

Wilson County Division 4 PLAN DATE: June 2017 REVIEWED BY: W M Ruhsam PREPARED BY: K M Corv REVIEWED BY: REVISIONS INIT. DATE

038970

Kelly M Cory

SIG. INVENTORY NO. 04-0686